# **o que aconteceu com pixbet**

- 1. o que aconteceu com pixbet
- 2. o que aconteceu com pixbet :excluir conta sportingbet
- 3. o que aconteceu com pixbet :bet355 bet

### **o que aconteceu com pixbet**

### Resumo:

**o que aconteceu com pixbet : Inscreva-se em caeng.com.br agora e desfrute de recompensas incríveis! Bem-vindo à sua experiência de apostas única!**  contente:

Olá, Bernardo, boa noite!

Agradeço pelo tempo dedicado em o que aconteceu com pixbet nos reportar seu caso e sobretudo gostaria que soubesse que realmente sinto muito pelo ocorrido.

Contudo, mediante seu manifesto, a PixBet se reserva o direito de limitar o valor máximo apostado para cada aposta simples ou múltipla, assim ocorreu com as apostas para eleições, referente ao saque nosso sistema é protegido contra procedimentos de lavagem de dinheiro, caso você realize um depósito e não utilize o valor integral em o que aconteceu com pixbet apostas o saque fica suspenso até que o valor seja utilizado, mas não se preocupe abrimos uma exceção para as apostas referentes a eleição e liberamos o seu saque para esse caso, por identificar que você não está realizando procedimentos de lavagem de dinheiro, seguindo os termos e condições da plataforma.

Compartilho o link de nossos Termos e Condições https://pixbet/modules/help/?page\_id=4062 e destaco o trecho a seguir:

6.4. Retiradas

[angebotscodebet365](https://www.dimen.com.br/angebotscodebet365-2024-06-30-id-3047.html)

Para encontrar e se comunicar com um bot, os usuários podem pesquisar dentro do Telegram ou abri-lo através de um link direto. No Telegram,,Os bots podem ser identificados pelo sufixo "bot" em o que aconteceu com pixbet suas configurações. nomes nomes. Enquanto bots normais são públicos, eles também podem ser limitados a certos usuários através do Telegram privado. canais.

Tudo que você precisa fazer é incorporar um bot em o que aconteceu com pixbet seu chat ou canal. Como você pode fazer isso? O procedimento é muito semelhante a adicionar um amigo à o que aconteceu com pixbet conversa e leva apenas alguns segundos. Você pode facilmente encontrar bots porclicando na busca Telegram e digitando um nome específico de um bot bots bot.

## **o que aconteceu com pixbet :excluir conta sportingbet**

Aprenda como ganhar bônus na Pix Bet e aproveite todas as promoções que uma plataforma tem para ofercer.

Passo 1: Crie uma conta na Pix Bet

Passo 2: Deposite dinheiro de verdade

Passo 3: Participe do Bônus Pixbet

Como funciona o Bônus Pixbet?

regulares), Você ganha o prêmio de US R\$ 2 e quebra O mesmo custo,R R\$2 do seu bilhete Big Millions. Como Jogando mega Milhões Lottery Blog blog-jackpockeet :Como jogar -mega milhão CorreSpondeando somente os Super Bolan Este número deve ser no super bola para nhar uma prémio! correesonder este meu Má Bola ganhou Um prêmios em o que aconteceu com pixbet Re\*2, se orma com C#6...O que mais pode perder equivalerando à 1 numero No

**o que aconteceu com pixbet :bet355 bet**

## **Resumo do Conteúdo**

Este artigo discute as reações dos americanos à condenação de Donald Trump e a oposição a essa condenação. 5 O autor argumenta que muitos supostos "patriotas" americanos, na verdade, odiam quase tudo sobre seu próprio país, especialmente quando se 5 trata de leis, eleições livres e justas, imigração, meio ambiente e a ordem liberal mundial. O artigo compara essas atitudes 5 com as dos eleitores europeus e argumenta que, embora os europeus não sejam tão extremos quanto os americanos, eles também 5 estão cada vez mais inclinados a apoiar partidos e ideologias nacionalistas e anti-imigração. O artigo conclui com uma reflexão sobre 5 o verdadeiro significado do patriotismo e como ele difere do nacionalismo.

### **Análise e Localização**

O conteúdo fornecido foca no contexto americano, especialmente 5 nas reações à condenação de Donald Trump. No entanto, o autor também faz comparações com a situação na Europa e 5 argumenta que as atitudes nacionalistas e anti-imigração estão se tornando cada vez mais prevalentes o que aconteceu com pixbet todo o mundo. Para tornar 5 este conteúdo relevante para os leitores brasileiros e portugueses, podemos realçar as semelhanças entre as atitudes nacionalistas e anti-imigração nos 5 Estados Unidos e na Europa e as atitudes semelhantes que estão emergindo o que aconteceu com pixbet alguns países da América Latina, incluindo o 5 Brasil.

#### **País Atitudes Nacionalistas**

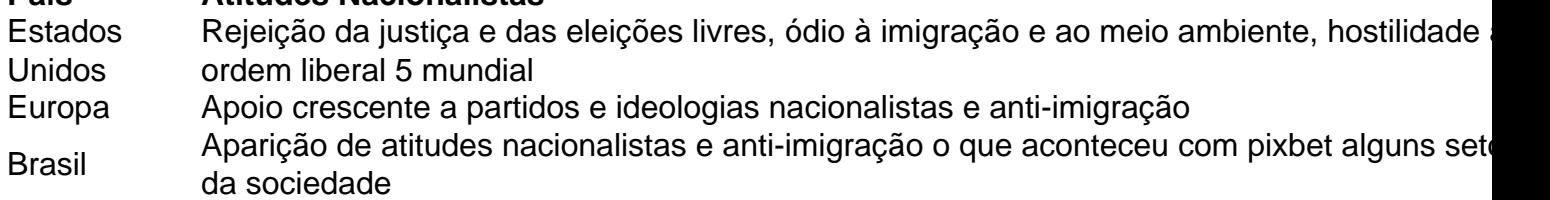

### **Conclusão**

Este artigo 5 fornece uma análise perspicaz das atitudes nacionalistas e anti-imigração nos Estados Unidos e na Europa e destaca as semelhanças entre 5 essas atitudes e as que estão emergindo o que aconteceu com pixbet outras partes do mundo, incluindo o Brasil. Ao destacar essas semelhanças, podemos 5 encorajar nossos leitores a refletir sobre o verdadeiro significado do patriotismo e como ele se relaciona com a diversidade, a 5 justiça e a inclusão. Além disso, podemos incentivar nossos leitores a se opor às atitudes nacionalistas e anti-imigração e a 5 defender uma sociedade mais justa, inclusiva e solidária.

Author: caeng.com.br Subject: o que aconteceu com pixbet Keywords: o que aconteceu com pixbet Update: 2024/6/30 2:35:23